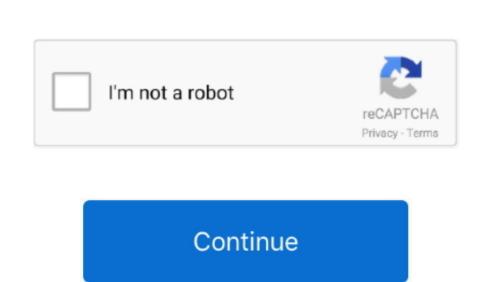

## **Dmg Wont Open On Mac**

On the other hand, additional applications such Acute Systems TransMac, DMG2IMG, and DMG2ISO can be installed on Windows to fully support the files.. Despite the differences between the core of Mac OS and Windows 10, dmg files can be read with the assistance of third-party apps.. Aside from the Finder application, you can open DMG files through Apple Disk Utility, Roxio Toast, and Dare to be Creative iArchiver for Mac platform. Dec 13, 2019 Open a DMG file in Windows Though there isn't much you can do with a.. dmg file within Windows, there are ways to open the platform within your computer.

won't open

won't open, won't open pdf, won't open up, can't open bios, won't open steam, won't open apps, outlook won't open, wont open jpg, chrome won't open, bios won't open, jar file won't open

won't open apps

can't open bios

e10c415e6f